## **Guía de Procedimientos Administrativos de la Infraestructura de Internet**

Grupo de Trabajo de Redes Z. Wenzel Petición de Comentarios (RFC): 2901 J. Klensin FYI: 37 R. Bush Categoría: Informativa S. Huter Centro de Recursos para Redes en Formación Agosto 2000 Guía de Procedimientos Administrativos de la Infraestructura de Internet Status de este Memorándum Este memorándum proporciona información para la comunidad de internet. No especifica un estándar de internet de ningún tipo. La distribución de este memorándum es ilimitada. Nota de Copyright Copyright (c) Internet Society (2000). Todos los derechos reservados. Resumen Este documento describe los procedimientos administrativos para redes Que están buscando conectarse al internet global e incluye pasos y operaciones necesarias para: la asignación y registro de espacio de dirección, el registro en la base de datos de enrutamiento y el registro de nombre de dominio. También contiene información sobre los documentos requeridos y la manera de obtenerlos Índice [¿Quién debe leer este documento?.](https://nsrc.org/archives/admin-guide/rfc2901-espanol#Quien).................................. 2 [Lista de](https://nsrc.org/archives/admin-guide/rfc2901-espanol#Lista) [verificación.](https://nsrc.org/archives/admin-guide/rfc2901-espanol#Lista)............................................. 3 [Prerequisitos.](https://nsrc.org/archives/admin-guide/rfc2901-espanol#Prerequisitos)... ................................................. 3 I. [Preparación de sistemas y planificación de redes](https://nsrc.org/archives/admin-guide/rfc2901-espanol#Preparacion)............. 4 A. ¿Qué es lo que necesito para conectarme al internet?... 4 B. ¿Qué tipo de conectividad debería escoger?............. 4 C. ¿Qué más necesito hacer?............................... 4 D. ¿Cómo obtenga los documentos especificados en esta..... 7 guía? E. Referencias de la sección.............................. 7 II. [Asignación de espacio de direcciones](https://nsrc.org/archives/admin-guide/rfc2901-espanol#Asignacion)......................... 7 A. ¿Quién es mi proveedor directo?........................ 8 B. ¿Cuánto espacio de dirección debería solicitar?........ 8 C. ¿Qué es el Enrutamiento Inter-dominio sin Clases (CIDR, Classless Inter-Domain Routing?........................ 9 D. ¿Cómo solicito y registro espacio de dirección?....... 11 E. Referencias de la sección................................ 14 III. [Sistemas Autónomos \(AS, Autonomous](https://nsrc.org/archives/admin-guide/rfc2901-espanol#Sistemas) [System\).](https://nsrc.org/archives/admin-guide/rfc2901-espanol#Sistemas)................. 14 A. ¿Qué es un Número de Sistema Autónomo (ASN, Autonomous System Number) y necesito uno?........................ 14 B. ¿Cómo registro un ASN?................................ 15 C. Referencias de la sección............................. 16 IV. [Enrutamiento y puntos de intercambio](https://nsrc.org/archives/admin-guide/rfc2901-espanol#Enrutamiento).......................... 16 A. ¿Necesito registrarme en una base de datos de enrutamiento?......................................... 16 B. ¿Y qué hay acerca del CIDR y el enrutamiento?......... 17 C. ¿Cómo debo seleccionar una base de datos de enrutamiento?........................................ 17 D. ¿Cómo me registro en una Base de Datos de Arbitraje de Enrutamiento de America (RADB, Routing Arbiter Data Base)............................................ 18 E. Referencias de la sección............................. 19 V. [Registro de nombres de dominio.](https://nsrc.org/archives/admin-guide/rfc2901-espanol#Registro)............................... 19 A. ¿Qué es el dominio de un país?........................ 20 B. ¿Cómo registro el dominio de un país?................. 20 C. ¿Y qué debo hacer si mi país ya ha sido registrado?... 20 D. ¿Cómo puedo resolver una disputa

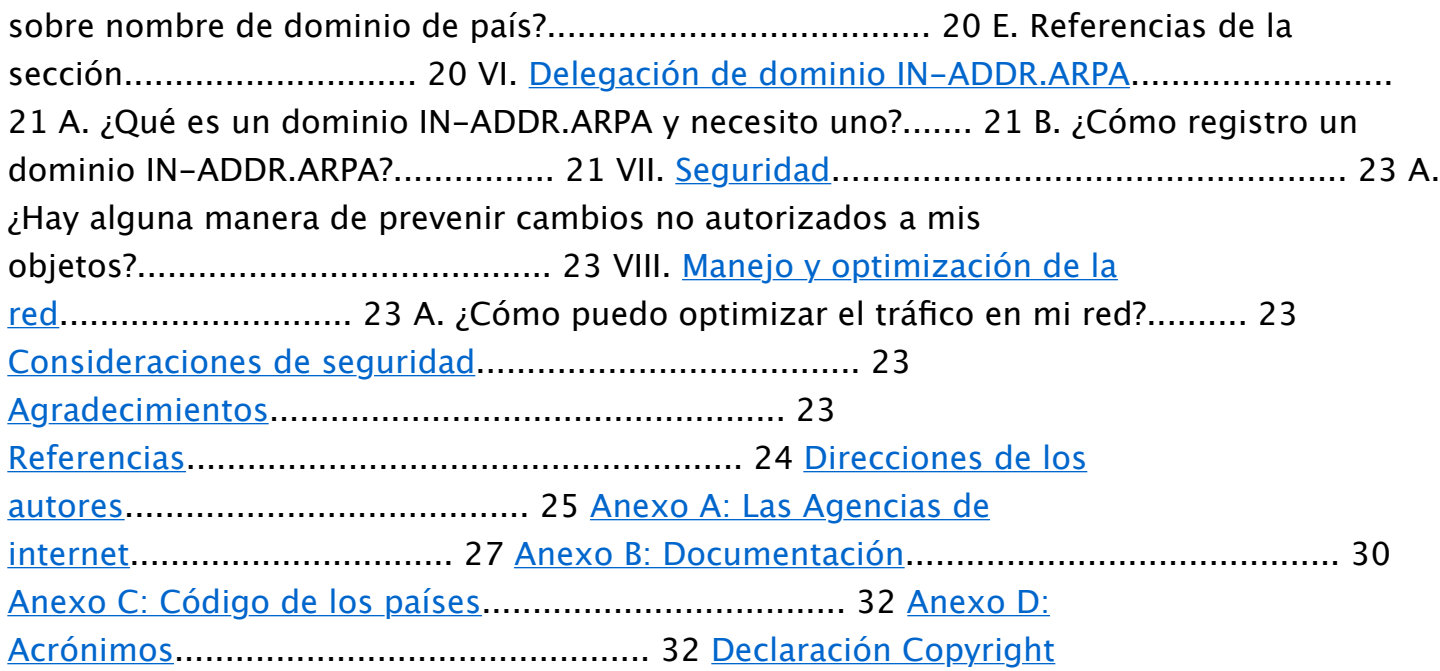

[completa](https://nsrc.org/archives/admin-guide/rfc2901-espanol#Declaracion).................................... 34 ¿Quién debe leer este documento? Este documento está dirigido a Ingenieros de Sistemas y Gerentes Técnicos de redes que quieran conectarse al internet. El mismo supone un conocimiento básico de internet y tecnología de redes. Esta información esta dirigida a ayudar a redes nuevas o en expansión a comprender y observar procedimientos administrativos de internet, así como a proporcionar asistencia para completar los diferentes formularios de registro. En el Anexo D encontrará un glosario de abreviaturas. Lista de verificación Este documento le explica cómo seguir los siguientes procedimientos: o Determinar el tipo y estado actual de su organización o Determinar sus contactos técnicos y administrativos o Determinar su presupuesto (y sistema de cobro para recuperación de costos) así como los proveedores a seleccionar o Determinar a quienes va a conectarse o Estimar su necesidad de espacio de direcciones actual, y proyectada o Configurar su sistema para conectarse o Solicitar y registrar su cuota de espacio de direcciones o Solicitar y registrar un Número de Sistema Autónomo, de ser necesario o Registrarse en una base de datos de enrutamiento, de ser necesario o Registrar el nombre de dominio de su país, si fuera necesario o Seleccionar y registrar su nombre de dominio en reverso (IN-ADDR.ARPA) si fuese necesario Prerequisitos Este documento supone que usted haya examinado diferentes alternativas de conectividad física para poder asistirlo en revisar la infraestructura de internet para que pueda utilizar dicha conectividad. Al seleccionar su proveedor de servicios directo, usted debe considerar la habilidad de éste para manejar la infraestructura de internet ¿Que hará usted y cuál será su papel? o Si está interesado en conectarse o conectar a una organización pequeña, usted es el "cliente final" de internet. Probablemente deseará contactar a un Proveedor de Servicios de Internet (ISP, Internet Service Provider) para la mayoría de sus necesidades. Revise la sección I y la primera parte de la sección II. o Si le interesa conectar a su organización y tener espacio de direcciones para distribuir dentro de su propia red, usted es "cliente final de gran volumen". Necesitará más espacio de dirección, pero podrá aún escoger si trabaja con un ISP. Necesitará contactar un Registro Local de Internet (si hay uno disponible o sino deberá contactar a su proveedor directo). Revise las secciones I y II. o Si le interesa conectar a su organización y

distribuir espacio de direcciones a sus clientes (quienes a su vez son "clientes finales"), usted es entonces un Proveedor de Servicio de Internet (ISP, Internet Service Provider). Usted debe contactar un Registro de Internet Local, (si hay alguno disponible, o a su proveedor de acceso). Lea la sección I hasta el final del documento o Si está interesado en distribuir direcciones a sus clientes y éstos a su vez están interesados en redistribuirlas, usted es un Registro Local de Internet o un Proveedor de Servicios de Internet (ISP) grande Probablemente necesitará contactar al Registro Regional de Internet en su área geográfica. Revise la sección I hasta el final del documento. I. Preparación de sistemas y planificación de redes PRIMER PASO: PREPARAR INFORMACIÓN, ORGANIZAR SU HARDWARE, RESOLVER A QUIÉN SE CONECTARÁ Y PROBAR LOS SISTEMAS LOCALES A. ¿Qué es lo que necesito para conectarme al internet? Usted puede conectarse usando líneas conmutadas o dedicadas y puede seleccionar UUCP o IP. Es preferible utilizar el sistema operativo UNIX con TCP/IP en una línea dedicada, a pesar de que puede comenzar usando UUCP en una línea conmutada. Aunque hay alternativas al UNIX, por razones históricas y de prestaciones, UNIX está mejor preparado para manejar la conectividad de internet. Es mejor usar TCP/IP dentro de su red incluso si es que usted utiliza otro método para conectividad externa. Necesita obtener la dirección de Protocolo de Internet (IP) o lista de direcciones y su nombre de dominio. También podría necesitar un Número de Sistema Autónomo (ASN, Autonomous System Number) y un nombre de dominio reverso IN-ADDR.ARPA . Sin embargo, podría comenzar por tener conexión conmutada hacia otra organización que provea uno o más registros de intercambio de correo electrónico (MX) para su sitio. Esto le permitirá recibir correo electrónico en su propio nombre de dominio sin necesidad de una inversión tan grande. B.¿Qué tipo de conectividad debería seleccionar? Puede estar limitado por regulaciones de telecomunicaciones en su país en su elección respecto a las alternativas de acceso de discado, líneas digitales de teléfonos, cable de fibra óptica o proveedores de servicios satelitales. De no ser así, lo que determinará su elección será el costo, el ancho de banda y la confiabilidad. C.¿Qué más necesito hacer? Antes de tomar el siguiente paso: 1. Designe una persona como contacto administrativo y otra como contacto técnico Seleccione una persona que será el contacto administrativo y otra persona que será el contacto técnico. Anote sus nombres completos, direcciones de correo electrónico y de correo postal, sus números de teléfonos y faxes (con los prefijos de país en forma de "+ código de país";por ejemplo: +011, el código de ciudad y el número de teléfono). El contacto administrativo puede ser un miembro de su organización y residente del país. El contacto técnico debe ser el soporte técnico principal de la red y puede ser representado inicialmente por alguien fuera del país. Note que el contacto técnico debe llegar a ser una persona de soporte de red que resida en el país. Los Registros de Internet solicitarán esta información en forma de registros de bases de datos conocidos como "objetos". Por ejemplo, en el formulario de la Redes IP Europeas (RIPE, Reseaux IP Europeenes), el contacto administrativo debe estar listado en el área admin-c en la base de datos de objetos y el contacto técnico en el área tech-c en la base de datos de objetos (más información sobre la base de datos de objetos la encontrará a continuación en la sección II D) 2. Determine el esquema de cobro para recuperación de costos, si fuera necesario, con el fin de que pueda mantenerse en

operación. Ningún formulario o récord va a solicitarle esto, pero es importante que usted planifique sus costos adecuadamente para que pueda estimar tarifas para cubrir gastos y asegurar así la estabilidad de operaciones 3. Esquematice la topología de su red. Determine el número de grupos y usuarios finales. Describa el tamaño y forma de su red actual. Diseñe su plan de asignación de direcciones basado en esta información. Puede serle útil para esto el usar el diagrama de su organización, si es que prevé que éste será lo suficientemente invariable. Si es que está limitado a usar los circuitos telefónicos de la empresa de telecomunicaciones local, escoja su portador de circuito basado en la capacidad de éste y en dónde está situado geográficamente. Considere un circuito asimétrico como 128kbps de entrada y 64kbps de salida, si es que espera recibir mayor cantidad de tráfico de entrada que de salida (por ejemplo si es que se espera que la mayor cantidad de tráfico se origine en los servidores fuera de su red). 4. Determine a quién debería conectarse Revise la sección de prerrequisitos para tipos de conexión de los proveedores que podrían ser apropiados para sus necesidades. Determine cuál proveedor de internet o compañía de telecomunicaciones satisface de mejor manera sus necesidades. 5. Estime sus requisitos de espacio de dirección y ancho de banda desde sus necesidades de usuario final. Puesto que el espacio de dirección es limitado y debe conservarse, no se permite reservar espacio de dirección a los usuarios finales. Sus necesidades y cómo justificarlas determinarán el espacio de dirección que se le otorgue. La evaluación de los pedidos de espacio de dirección de Protocolo de Internet (IP, Internet Protocol) está usualmente basada en la documentación que usted provee durante 24 meses (como para el RFC 2050), como está especificado en el formulario de uso del espacio de dirección y en el plan de asignación de direcciones que usted entrega. Una vez que ha utilizado el espacio de dirección que le fue asignado, usted puede pedir espacio adicional basado en un estimado actualizado de las necesidades de crecimiento de su red. Esto normalmente incluye documentación detallada con la actualización pertinente de la base de datos de registro regional (con detalles de sus asignaciones de usuario final) y la asignación de espacio de dirección de una manera conservadora y eficiente. Necesitará justificar sus necesidades para espacio de dirección demo strando el diseño de su red y debería estar preparado para presentar su plan preciso para el uso efectivo del espacio por asignar, determinando sus necesidades actuales y futuras. Si es que está ofreciendo servicios web virtuales, ya no será necesario asignar una dirección IP por cada dominio. HTTP/1.1 define el encabezamiento del "anfitrión" permitiendo nombres sin necesidad de utilizar direcciones IP. Deben ser también determinadas las asignaciones para Puntos de Presencia (POP, Points of Presence) en la región. Las predicciones del comportamiento del usuario pueden ser basadas en el análisis de datos publicados, entrevistas con suscriptores individuales e institucionales y casos históricos de otros países (ver "La Historia del Internet en Tailandia") Por ejemplo, Área1 10 modems de discado 10 líneas arrendadas a redes locales de empresas (volumen de la red local) Área2 5 modems de discado POP Principal 5 servidores: correo electrónico, Web, DNS, FTP, etc. Cuando diseñe su plan, usted debería hacerlo basándose en sus necesidades actuales, en lo que cree que necesitará en 6 meses y finalmente en lo que necesitaría en uno y dos años. 6. Instale, conecte y pruebe su hardware y software. Es importante

asegurarse que tiene instalados suficientes sistemas representativos conectados y funcionando con direcciones temporales antes de contactar a la agencia pertinente para la obtención del espacio de dirección. D.¿Cómo obtenga los documentos señalados en esta guía? Ver el anexo B sobre detalles en cómo obtener los documentos señalados en esta guía. E. Referencias de la sección Para mayor información en TCP/IP, ver RFC 2151 "Introducción sobre las herramientas y utilidades del TCP/IP y el internet" II. Asignación del espacio de dirección SEGUNDO PASO: CONSEGUIR LA ASIGNACIÓN DE ESPACIO DE DIRECCIÓN Y EL REGISTRO DEL PROVEEDOR DE INTERNET AL QUE SE ESTÁ CONECTANDO, O (COMO ÚLTIMO RECURSO) CONSEGUIRLO DE SU OFICINA DE REGISTRO REGIONAL. Las Direcciones de Protocolo de Internet (bajo la versión actual 4) son 32 números bits que se expresan usualmente como 4 octetos en escritura decimal con puntos como por ejemplo: 128.223.162.27, que es la dirección IP para el servidor web del Centro de Recursos para Redes en Formación (NSRC, Network Startup Resource Center) en el momento que se escribió este documento. Las direcciones IP públicas son las que conforman el espacio de dirección del internet. Las direcciones se asignan jerárquicamente y están diseñadas para ser únicas. La Agencia de Asignación de Números Internet (IANA, Internet Assigned Numbers Authority) asigna grandes bloques de direcciones a los tres Registros Regionales de Internet actuales (IRs): Registro Americano para Números de Internet (ARIN, American Registry for Internet Numbers), Registro Americano para Números de Internet (APNIC, American Registry for Internet Numbers), y el Centro de Coordinación de Redes IP Europeas (RIPE NCC, Reseaux IP Europeens Network Coordination Centre). Estos a su vez, asignan bloques más pequeños a registros de internet locales o proveedores de internet grandes. Los registros locales de internet (que son proveedores de internet o conjuntos de proveedores representados en un nivel de país) y los grandes proveedores de internet procesan la gran mayoría de asignaciones de espacio de direcciones para los proveedores y los usuarios finales. Contacte al proveedor de servicio de internet del cual usted está obteniendo servicios de conectividad (su proveedor directo) y preséntele una solicitud de asignación de dirección. Es indispensable e importante que usted contacte primeramente a su proveedor directo y no a su IR regional, pues sino éste le preguntará la razón por la cual usted no puede obtener espacio de dirección de su proveedor directo. A. ¿Quién es su proveedor directo? Si es que ya existe un proveedor de internet funcionando en su país, contáctelo directamente. Si es que usted va a realizar la primera conexión en su país, puede ser que necesite contactar a su IR de su región geográfica; sin embargo, usted debe siempre contactar a su proveedor directo para que le ayude y le oriente. Debido a que la asignación de espacio de dirección es jerárquica, las organizaciones de administración y los procedimientos también tienen esta estructura jerárquica. Es importante no prescindir de ninguna de las instancias de esta jerarquía. Las oficinas de registros regionales actuales son: el 'Registro Americano para Números de Internet' para América, el Caribe y África (ARIN, American Registry for Internet Numbers), la 'Red Europea IP' para Europa, África y el Medio Oriente (RIPE, Reseaux IP Europeens) y el 'Centro de Información sobre redes de Asia-Pacífico' para la costa del Pacífico y Asia (APNIC, Asia Pacific Network Information Center). La información para contactar a estas organizaciones está detallada en el Anexo A.

Usted debe contactar a su registro de internet regional sí: 1) Su proveedor de internet no puede o no quiere proveerle de espacio de dirección o 2) sus necesidades particulares de conectividad resultarían en información que no es local para sus clientes, tomando posiblemente una ruta diferente en el internet que la información destinada para sus clientes de proveedor directo, o 3) usted prevé un rápido índice de crecimiento que requeriría el cambio de su proveedor directo a uno más grande y desea evitar la renumeración necesaria. B.¿Cuánto espacio de dirección debería solicitar? Los IRs regionales asignan bloques de dirección en base de una necesidad inmediata y una proyección del índice de uso durante un año (si es que está en la región ARIN, la proyección será por un año para las organizaciones de usuarios finales y tres meses para los ISPs). Calcule su petición de espacio de dirección de acuerdo a lo antes señalado. Se recomienda incluir el diagrama de la organización y el mapa topológico de la red antes señalado en la sección I.C, numeral 3. Note que la dirección de espacio se asigna en base de límites bit de Enrutamiento Interdominio sin Clases (CIDR ,Classless Inter-Domain Routing) (vea la siguiente sección). Los registros necesitarán comprender su ingeniería de su red y los planes de uso detalladamente antes de que le puedan asignar espacio de dirección. Por lo tanto, mientras más detalles pueda proveer, más probabilidad hay que su petición sea procesada rápidamente. Si es que obtiene espacio de dirección de su proveedor de internet, es muy probable que necesitará renumerar si es que decide cambiar de proveedor directo y/o si ha crecido considerablemente. Como esta renumeración puede afectar a sus clientes y a los clientes de éstos si es que están usando líneas dedicadas, usted debe analizar cuidadosamente el costo-beneficio que implica el obtener un espacio de dirección de su proveedor directo. Si usted tiene conexión a un solo proveedor, deberá obtener su espacio de dirección de su proveedor directo. Si es que planea crecer pero mantenerse conectado a un solo proveedor, deberá seguir con el proceso de obtención de espacio de esta manera pues promueve la agrupación. De todas maneras, si usted planifica tener mas de una conexión a varios proveedores como parte de su plan de crecimiento, sería razonable volverse parte del IR regional apropiado (o si es que existe en su región, únase a un Centro de Información sobre Redes Nacional (NIC, Network Information Center) para obtener un espacio de dirección que pueda ser agregada por el proveedor o /19.) El bloque mínimo que se puede enrutar es comúnmente /19, por lo que si prevé crecer, es mejor pagar las tarifa a un IR regional ahora y obtener su bloque /19 para que no deba renumerar después. Note que si usted es un proveedor en la región ARIN, ésta tiene requisitos especiales referentes a la cantidad de espacio de dirección que ha utilizado antes, que deben ser de /21. La política actual es que usted debe haber usado previamente un /19 de su proveedor directo de internet antes de ir con ARIN o sino, usted debe estar conectado a múltiples proveedores y demostrar que ha usado un /21 y desea renumerar para que ARIN cree un /20 de un /19 reservado. A partir de Febrero 8 de 1999, ARIN bajó el tamaño mínimo de asignación para las direcciones IP de un /19 a un /20. ARIN creará asignaciones iniciales de prefijos no mayores que /20. Si es que se necesita asignaciones más pequeñas que /20, los ISPs y los usuarios finales deberán pedir espacio de dirección de sus proveedores directos. ARIN no garantiza que las direcciones sean globalmente enrutables. APNIC y RIPE NCC no